Mercedes-Benz

X

**LEARN** Machine Learning

### Courses The global machine learning market is worth more than \$21 billion, and it's set to hit \$209 billion by 2029. Become part of this booming and

Learn at your own pace Get hands on experience

lucrative industry with DataCamp's machine learning courses.

Learn like a machine

Google

**G** Google **f** Facebook in LinkedIn **Email Address Email address Password** 0 **Password Start Learning For Free** By continuing, you accept our Terms of Use, our Privacy Policy and that your data is stored in the USA.

Deloitte.

**Create Your Free Account** 

## for Machine Learning

**PayPal** 

LOVED BY LEARNERS AT THOUSANDS OF COMPANIES

Uber

machine learning is embedded in your everyday life. But the industry still has huge growth potential and you can help it expand. In just a few weeks time, you could have the fundamental skills and knowledge you need for a lucrative career in machine learning thanks to

Microsoft

The Best Courses to Take

From Spotify recommendations to smartwatches to self-driving cars,

on, interactive approach. Get started with **Machine Learning for Everyone**. Then discover the tools and technologies you need for this fascinating field in DataCamp's Machine Learning Fundamentals with Python, or take your R skills to the

DataCamp, there are no dry, lengthy lectures. Instead, we offer a hands-

DataCamp's online courses—with no experience necessary. At

next level with Machine Learning in the Tidyverse. Machine Learning Courses for Beginners

valuable tools such as PySpark, Keras, Tidyverse, and scikit-learn. DataCamp's online machine learning courses for beginners offer practical and valuable information from day one.

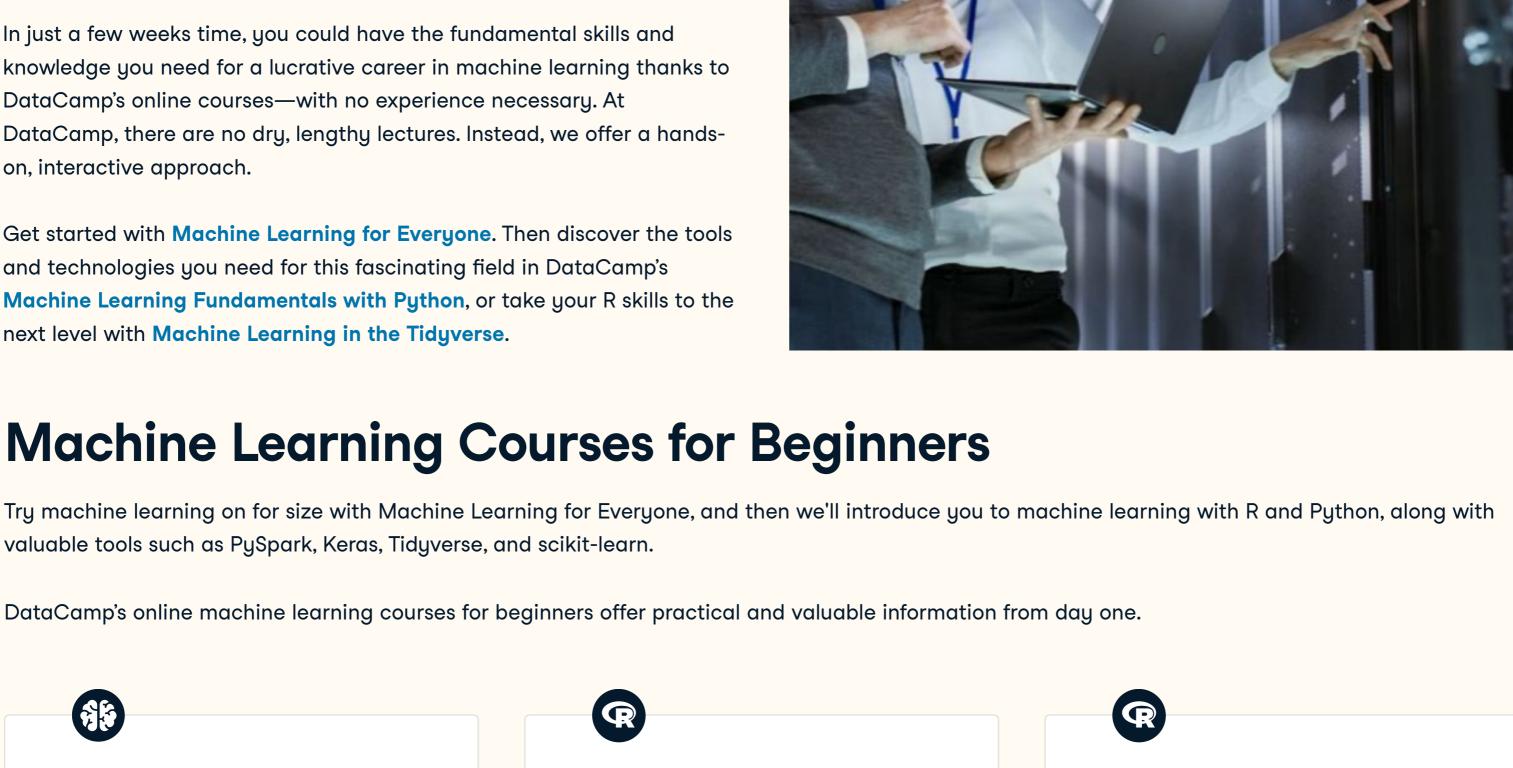

4 hours

#### In this course you will learn the basics An introduction to machine learning of machine learning for classification. with no coding involved.

predict future events using linear regression, generalized additive models, random forests, and xgboost.

Classification

**Hadrien Lacroix Brett Lantz** 

R

perspective.

(L) 4 hours

**Python** 

(L) 2 hours

Curriculum Manager at DataCamp

**Preprocessing for** 

**Machine Learning in** 

**Machine Learning for** 

**Everyone** 

In this course you'll learn how to get your cleaned data ready for modeling. 4 hours

**DataCamp Content Creator** 

Course Instructor

Python is one of the most accessible, versatile, and intuitive computer languages, but don't let that fool you. Python is also a powerhouse for programming, data science, and machine learning. some of the world's most exciting technology.

Introduction to Natural

Language Processing in

Learn fundamental natural language

processing techniques using Python

and how to apply them to extract

insights from real-world text data.

Katharine Jarmul

In this course, you'll learn how to get

**DataCamp Content Creator** 

**Course Instructor** 

your cleaned data ready for modeling.

**Python** 

4 hours

**Python** 

4 hours

Data Scientist at the University of Michigan R

( 4 hours **Hank Roark** Senior Data Scientist, Boeing

**Unsupervised Learning in** 

clustering and dimensionality reduction

This course provides an intro to

in R from a machine learning

On its own, Python is one of the top-earning job skills. However, when you combine Python skills with machine learning, you'll be at the epicenter of

**Machine Learning with** 

In this course, you'll learn how to use

regression and classification using

**Elie Kawerk** 

tree-based models and ensembles for

**Tree-Based Models in** 

**Python** 

scikit-learn.

5 hours

See All

Supervised Learning in R: Supervised Learning in R: Regression In this course you will learn how to

> Supervised Learning with scikit-learn Learn how to build and tune predictive

models and evaluate how well they'll

perform on unseen data.

**Hugo Bowne-Anderson** 

Data Scientist at DataCamp

( 4 hours

**John Mount** 

Vector, LLC

Co-founder, Principal

Consultant at Win-

**Extreme Gradient** 

**Boosting with XGBoost** 

Learn the fundamentals of gradient

boosting and build state-of-the-art

XGBoost to solve classification and

**Sergey Fogelson** 

Viacom

Learn how to cluster, transform,

visualize, and extract insights from

unlabeled datasets using scikit-learn

Benjamin Wilson

lateral.io

Director of Research at

VP of Analytics and

Measurement Sciences,

machine learning models using

regression problems.

4 hours

and scipy.

4 hours

#### Data Scientist at Mirum Founder, kjamistan Agency

Machine Learning Courses with R

Machine Learning Courses with Python

**Preprocessing for Supervised Learning with Unsupervised Learning in Machine Learning in** scikit-learn **Python** 

Learn how to build and tune predictive

models and evaluate how well they'll

perform on unseen data.

**Hugo Bowne-Anderson** 

Data Scientist at DataCamp

See All

(L) 4 hours

format.

Classification

4 hours

**Brett Lantz** 

of Michigan

R

4 hours

R

Supervised Learning in R:

In this course, you will learn the basics

of machine learning for classification.

Data Scientist at the University

**Unsupervised Learning in** 

**Hank Roark** 

Introduction to Deep

with the PyTorch library.

4 hours

**Learning with PyTorch** 

Ismail Elezi

**Cheat Sheets** 

and customize them to suit your needs.

**DatCamp Team** 

xts Cheat Sheet: Time

Get started on time series in R with this

xts cheat sheet, with code examples.

R

Series in R

Researcher PHD

Student at Ca' Foscari

Are you stuck on a project? Our tutorials will guide you through.

University of Venice

Learn to create deep learning models

R is an open-source programming language used in statistical modeling and graphics. Because R is open-source, the number of free tools and packages is almost endless. Which is why R is a favorite among machine learning experts. DataCamp's machine learning program will teach you to use R to model complex relationships, business analytics and strategize in a fun, interactive

Supervised Learning in R:

In this course you will learn how to

models, random forests, and xgboost.

John Mount

Vector, LLC

Co-founder, Principal

Consultant at Win-

predict future events using linear

regression, generalized additive

Regression

4 hours

( 4 hours

**Machine Learning with** caret in R

Modeling with tidymodels in R Learn to streamline your machine

See All

**David Svancer** 

This course teaches the big ideas in

evaluate predictive models.

4 hours

**Tidyverse** 

( 5 hours

machine learning like how to build and

**Zachary Deane-Mayer** 

VP, Data Science at

DataRobot

Machine Learning in the

Leverage the tools in the tidyverse to

**Dmitriy Gorenshteyn** 

Lead Data Scientist at

**Memorial Sloan** 

Center

**Kettering Cancer** 

generate, explore and evaluate

machine learning models.

#### This course provides an intro to clustering and dimensionality reduction learning workflows with tidymodels. in R from a machine learning perspective.

Senior Data Scientist, **Data Scientist** Boeing

Popular Machine Learning Courses Overview key concepts in Machine Learning for Everyone, a code-free introduction to the fundamentals, and go deeper with an Introduction to Deep

Learning in Python. Discover how Al and machine learning technologies can guide businesses into the future with Machine Learning for Business. Or make data and statistical models work harder for you with Machine Learning for Marketing Analytics in R. **Extreme Gradient Supervised Learning with Machine Learning with** scikit-learn scikit-learn **Boosting with XGBoost** Learn the fundamentals of gradient Learn how to build and tune predictive Grow your machine learning skills with models and evaluate how well they'll scikit-learn in Python. Use real-world boosting and build state-of-the-art machine learning models using perform on unseen data. datasets in this interactive course and learn how to make powerful XGBoost to solve classification and regression problems. predictions! 4 hours 4 hours 4 hours George Boorman **Sergey Fogelson Hugo Bowne-Anderson** Data Scientist at DataCamp Core Curriculum VP of Analytics and Manager, DataCamp Measurement Sciences, Viacom

R

4 hours

Center

Practice Machine Learning with Templates, Tutorials, and

Learning requires more than taking courses; you need opportunities to test your skills and additional support when you're applying them in the real

Karlijn Willems

**Scikit-Learn Cheat Sheet:** 

**Python Machine Learning** 

See All

**Human Resources** Cluster Analysis in R **Analytics: Predicting** Develop a strong intuition for how hierarchical and k-means clustering **Employee Churn in** work and learn how to apply them to **Python** extract insights from your data. In this course you'll learn how to apply machine learning in the HR domain. 4 hours **Dmitriy Gorenshteyn Hrant Davtyan** Lead Data Scientist at **Assistant Professor of Memorial Sloan** Data Science at the **Kettering Cancer** American University of Armenia

**Machine Learning Cheat** SciPy Cheat Sheet: **Sheet** Linear Algebra in Python In this cheat sheet, you'll have a guide This Python cheat sheet is a handy around the top machine learning reference with code samples for doing algorithms, their advantages and linear algebra with SciPy and interacting with NumPy. disadvantages, and use-cases.

Karlijn Willems Karlijn Willems

Is machine learning easy to learn?

What is machine learning used for?

Are machine learning skills in demand?

fundamentals of artificial intelligence.

mastered at DataCamp.

DataCamp?

DATA COURSES WORKSPACE

**Get Started** 

**Templates** 

Integrations

Documentation

Certifications

**Data Scientist** 

Data Analyst

**Professionals** 

Hire Data

CERTIFICATION

**Python Courses** 

R Courses

**SQL** Courses

Spreadsheet

Data Analysis

Data Visualization

Courses

Courses

Courses

Power BI Courses

Tableau Courses

Machine Learning FAQs

provide an excellent foundation for machine learning to advance your career or

insights. You'll also learn foundational knowledge of Python and R and the

What jobs can you get with machine learning skills?

business. Within weeks, you'll be able to create models and generate predictions and

See All Track Content

# This Python cheat sheet is a quick reference for NumPy beginners.

Machine Learning,

and MLOps Tutorial

Moez Ali

pipelines.

Pipelines, Deployment

Learn basic MLOps and end-to-end

development and deployment of ML

X DataCamp's beginner machine learning courses are a lot of hands-on fun, and they

How much math do I need to take a machine learning course?

subscription?

RESOURCES

**Resource Center** 

**Upcoming Events** 

Blog

**Tutorials** 

Open Source

**Course Editor** 

**RDocumentation** 

Machine Learning Roadmap Courses Data Engineering Courses

LEARN

Learn R

Learn SQL

Learn Power Bl

Learn Tableau

Assessments

**Career Tracks** 

Data Science

Privacy Policy

**Skill Tracks** 

Courses

Learn Python

world. That's why we also offer a range of templates, tutorials, and cheat sheets to expand and continue your journey outside of the course curriculum. Get started faster with DataCamp's range of templates, which tackle everything from Pokémon to climate change. Feel free to take advantage of these NumPy Cheat Sheet: Data Analysis in Python Karlijn Willems

> After that, the learning curve gets a bit steeper. Machine learning careers require a deeper understanding of statistics, math, and software engineering, all of which can be

Do I need to download machine learning software to learn on What is the difference between a free account and a

**PLANS** 

Pricing

& Sales

DataCamp

Donates

For Business

For Classrooms

Discounts, Promos

SUPPORT Help Center Become an Instructor

Contact Us

+

+

**ABOUT** 

About Us

Careers

Leadership

0

GET IT ON

Google Play

Press

**Learner Stories** 

Become an **Affiliate** 

Book a Demo with DataCamp for Business

> Download on the **App Store**

Cookie Notice Do Not Sell My Personal Information Accessibility Security Terms of Use © 2022 DataCamp, Inc. All Rights Reserved.